, tushu007.com

## <<AutoCAD2008>>>

<<AutoCAD2008>>>

- 13 ISBN 9787040234152
- 10 ISBN 7040234157

出版时间:2008-6

页数:299

PDF

更多资源请访问:http://www.tushu007.com

, tushu007.com

## <<AutoCAD2008 >>

 $\rm AutoCAD$  and  $\rm Autode$ sk

AutoCAD 2008

AutoCAD 2008

AutoCAD 2008

AutoCAD 2008

AutocAD 2008 AutoCAD 2008

AutoCAD 2008

AutoCAD 2008

AutoCAD 2008

AutoCAD 2008

AutocAD AutoCAD 2008

AutoCAD 2008

 $,$  tushu007.com

## <<AutoCAD2008

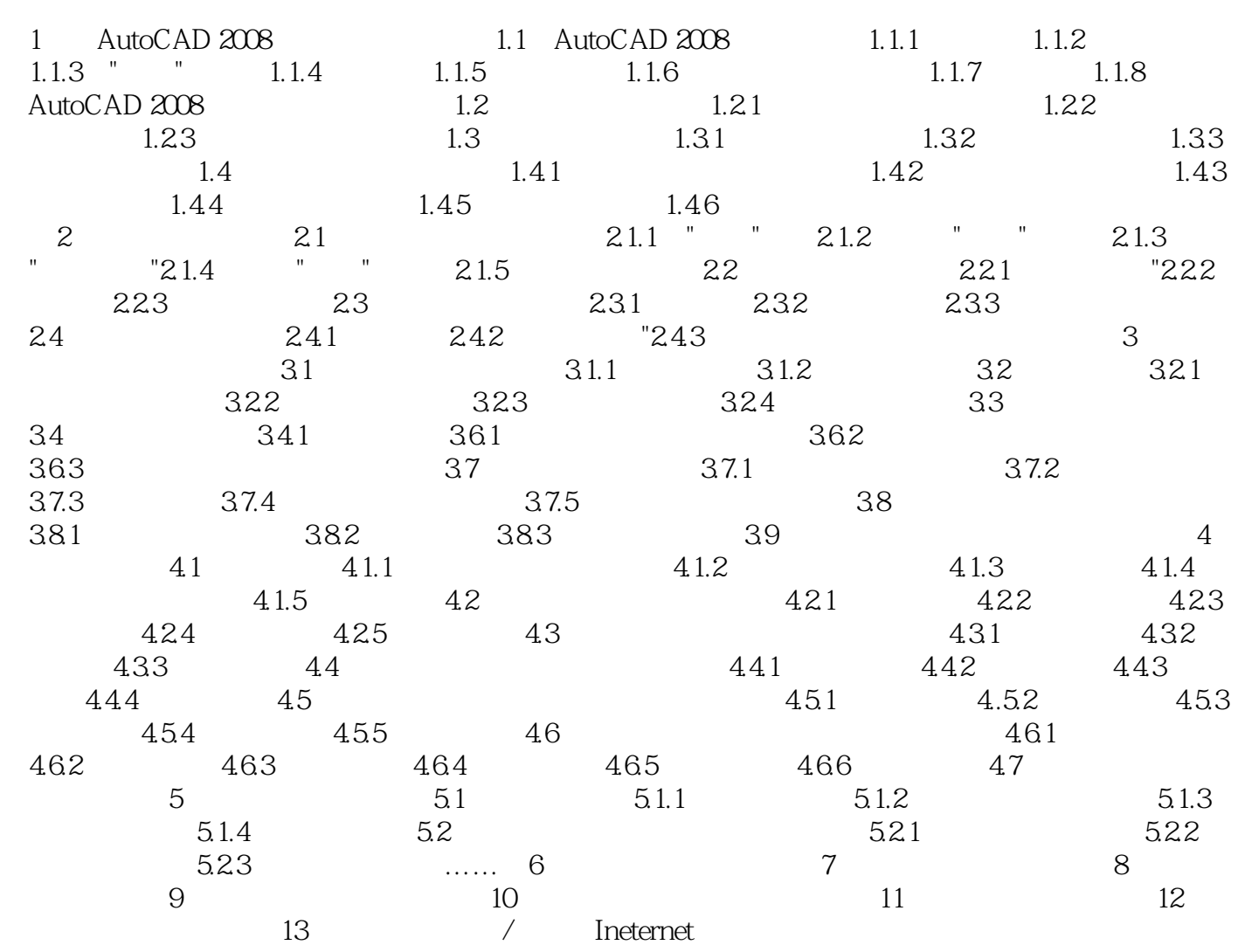

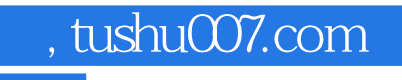

## <<AutoCAD2008>>>

本站所提供下载的PDF图书仅提供预览和简介,请支持正版图书。

更多资源请访问:http://www.tushu007.com